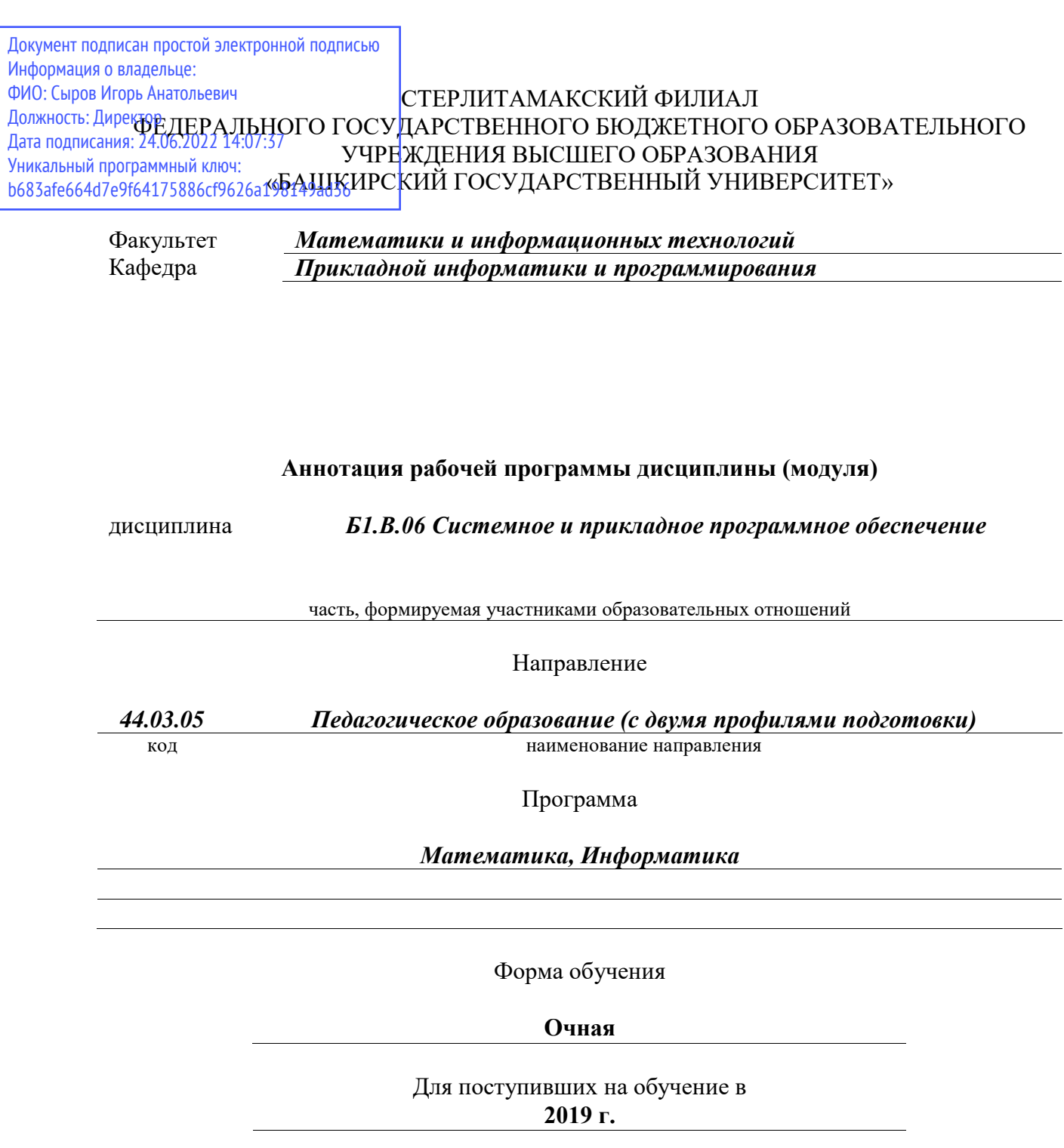

Стерлитамак 2022

### **1. Перечень планируемых результатов обучения по дисциплине, соотнесенных с установленными в образовательной программе индикаторами достижения компетенций**

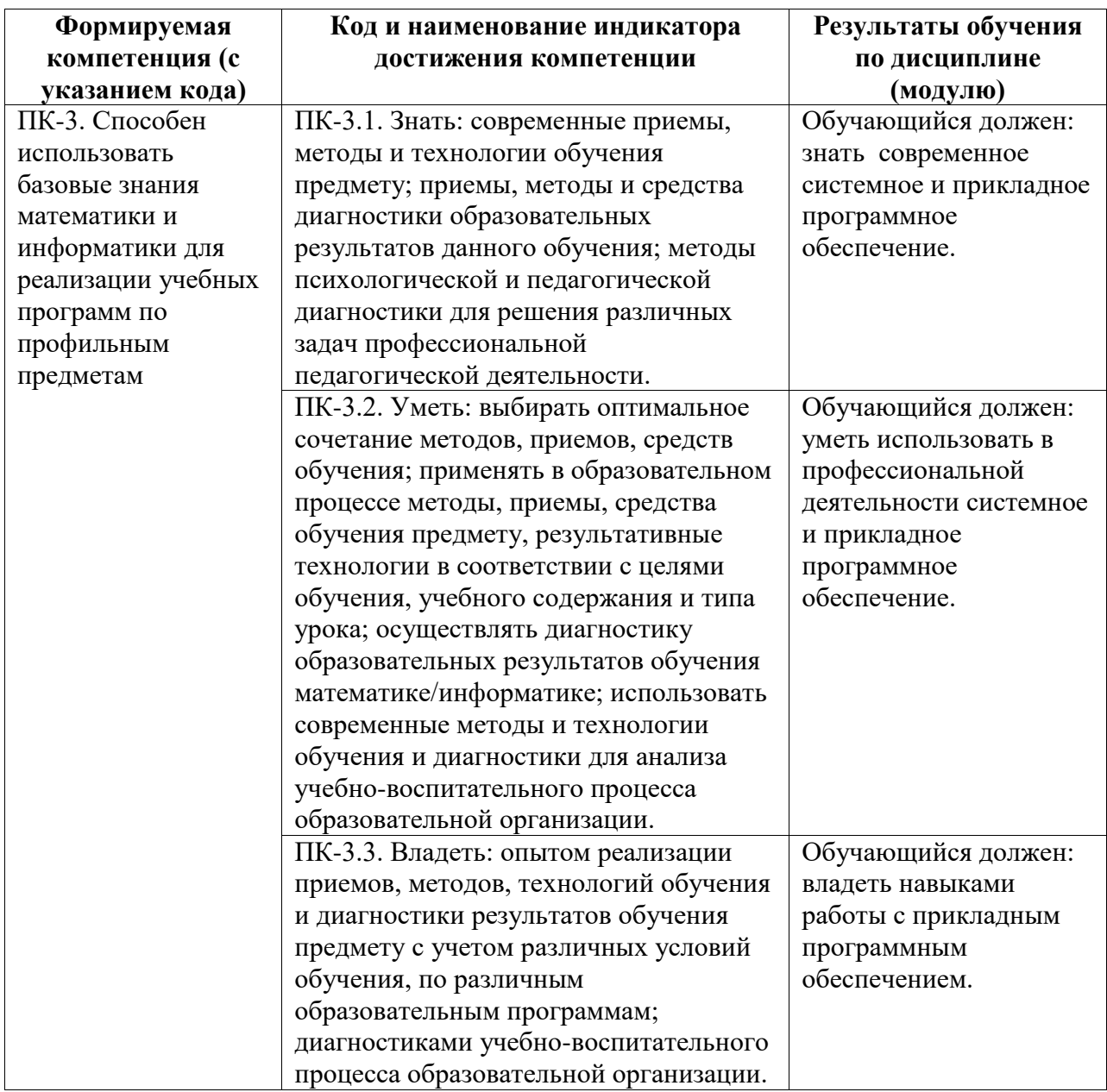

### **2. Цели и место дисциплины (модуля) в структуре образовательной программы**

Цели изучения дисциплины:

1. Формирование у студентов теоретических знаний в области системного и прикладного программного обеспечения.

2. Обучение студентов пользоваться некоторыми прикладными программами.

Дисциплина изучается на 3, 4 курсах в 6, 7 семестрах

**3. Объем дисциплины (модуля) в зачетных единицах с указанием количества академических или астрономических часов, выделенных на контактную работу обучающихся с преподавателем (по видам учебных занятий) и на самостоятельную работу обучающихся**

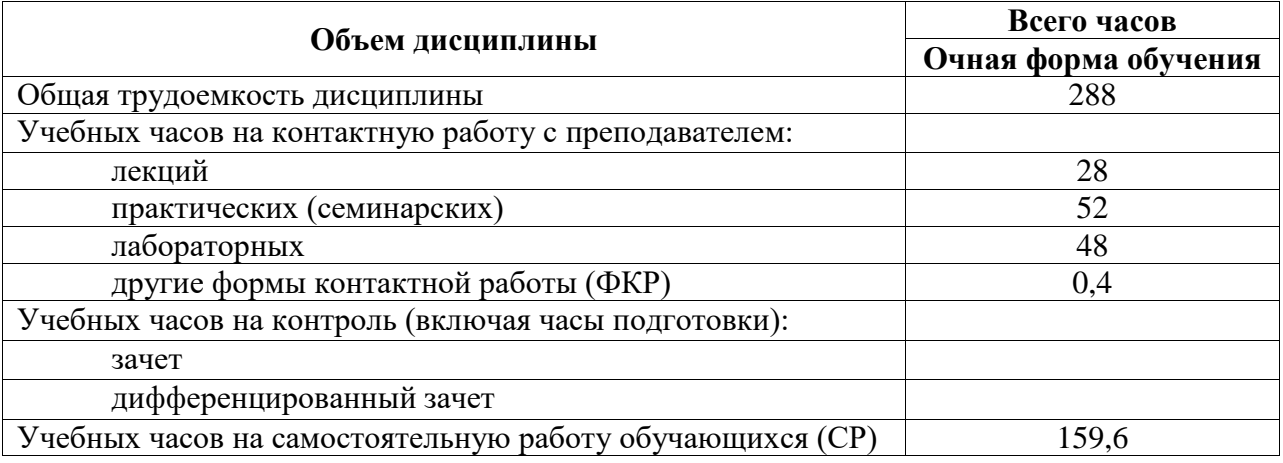

Общая трудоемкость (объем) дисциплины составляет 8 зач. ед., 288 акад. ч.

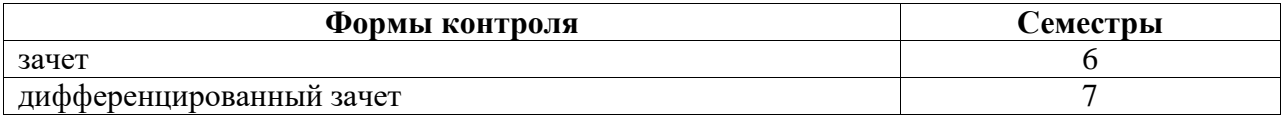

#### **4. Содержание дисциплины (модуля), структурированное по темам (разделам) с указанием отведенного на них количества академических часов и видов учебных занятий**

**4.1. Разделы дисциплины и трудоемкость по видам учебных занятий (в академических часах)**

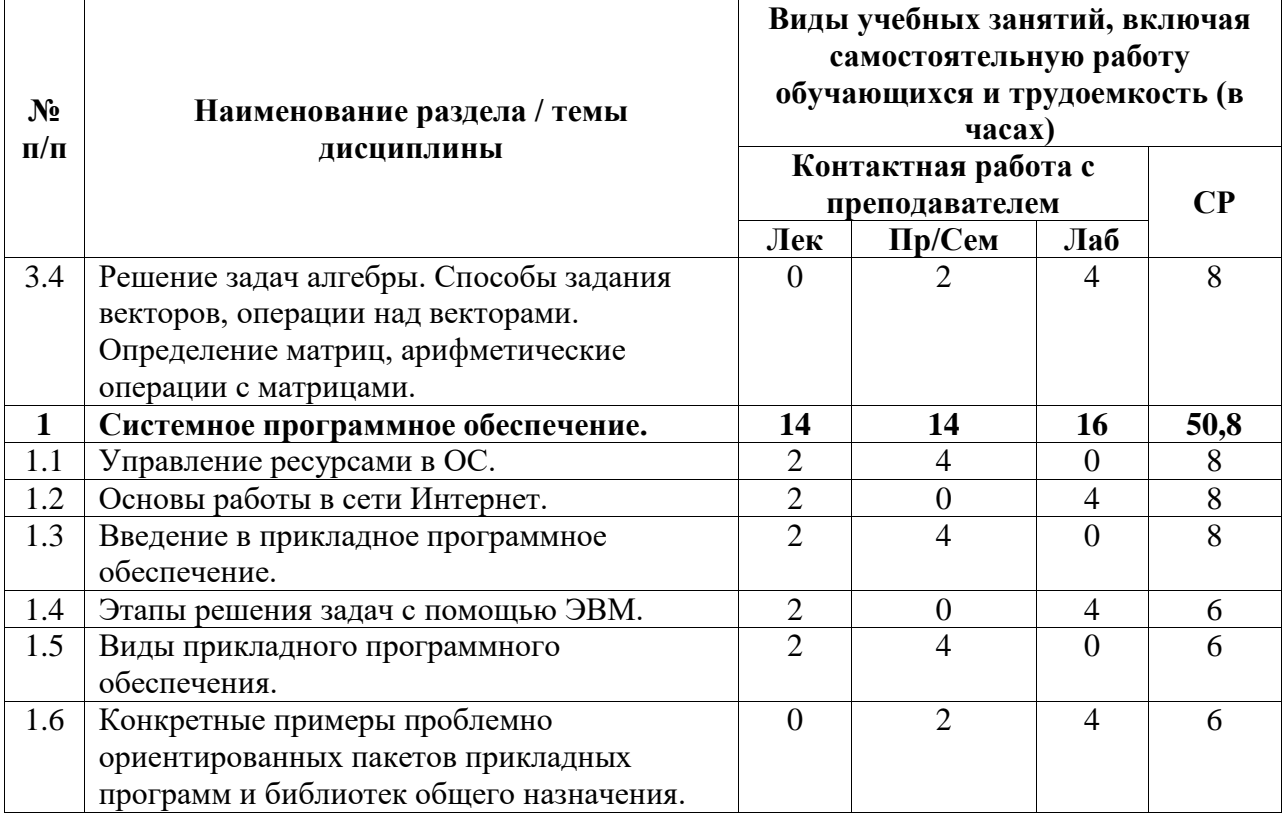

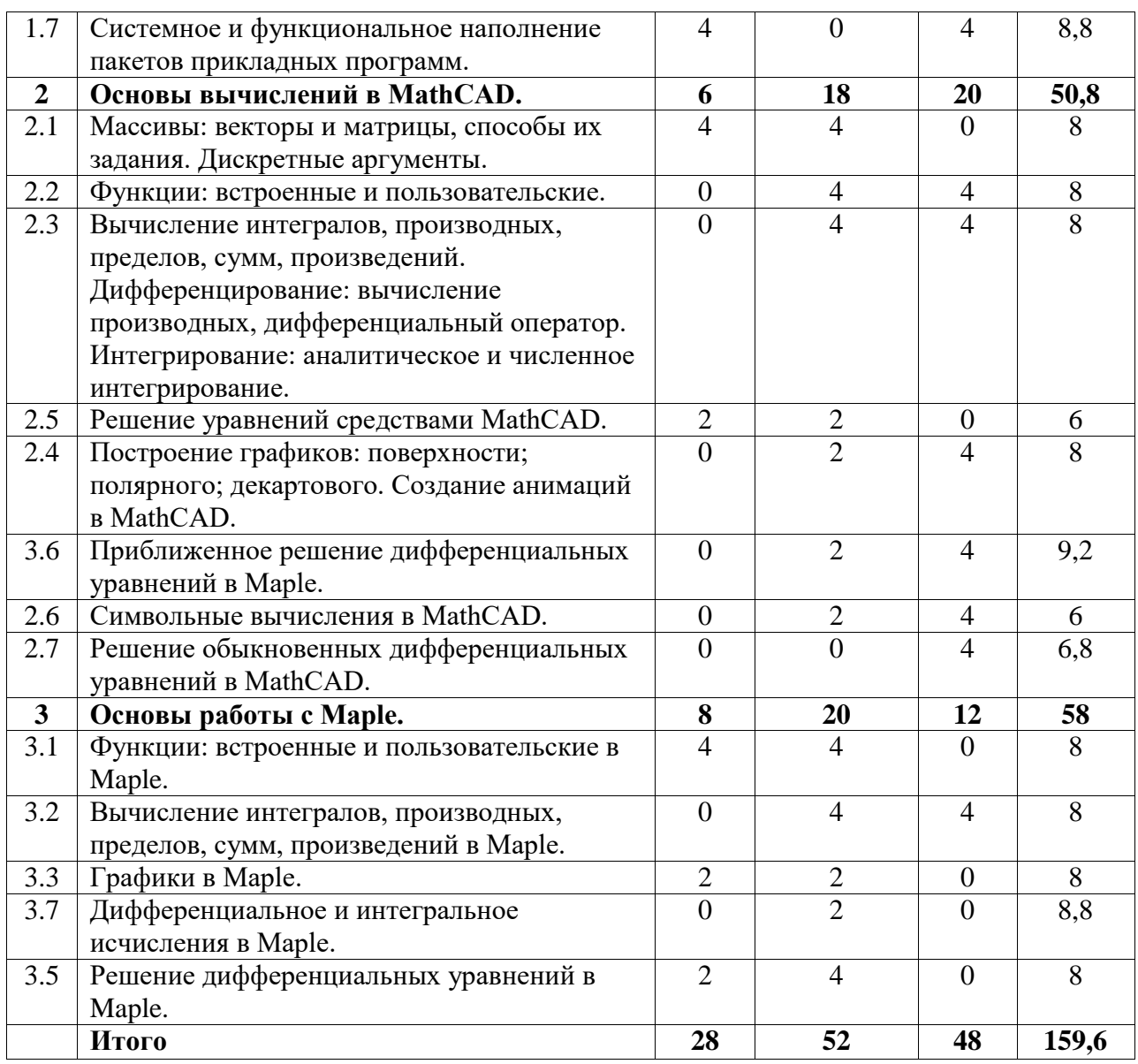

# **4.2. Содержание дисциплины, структурированное по разделам (темам)**

Курс практических/семинарских занятий

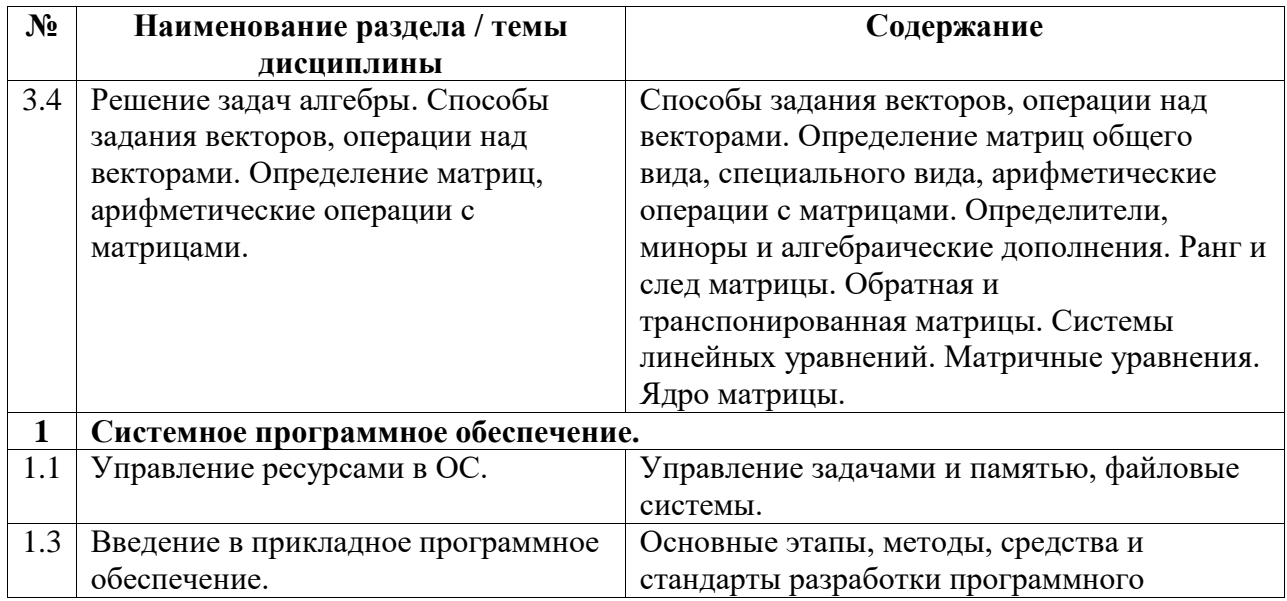

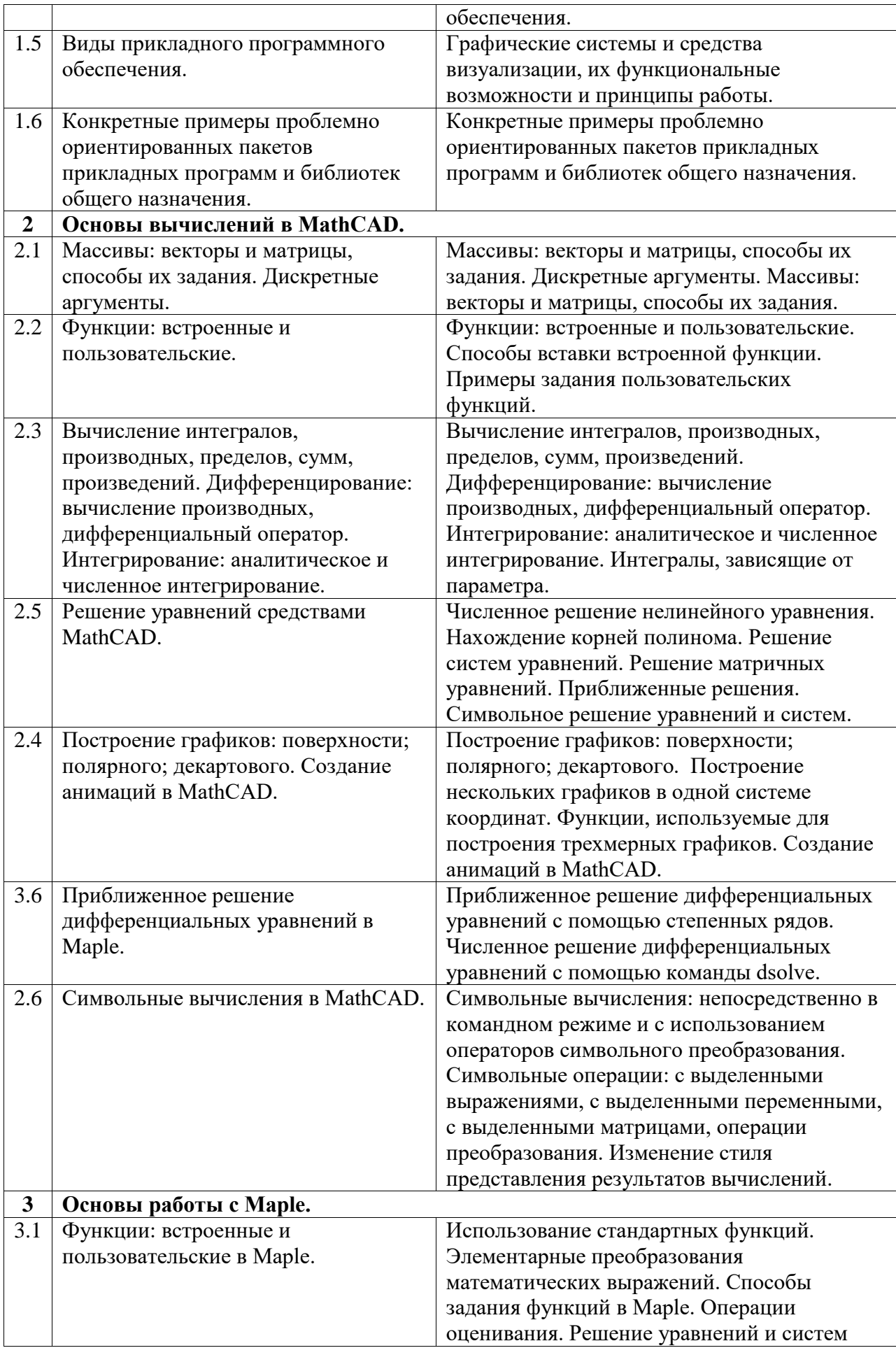

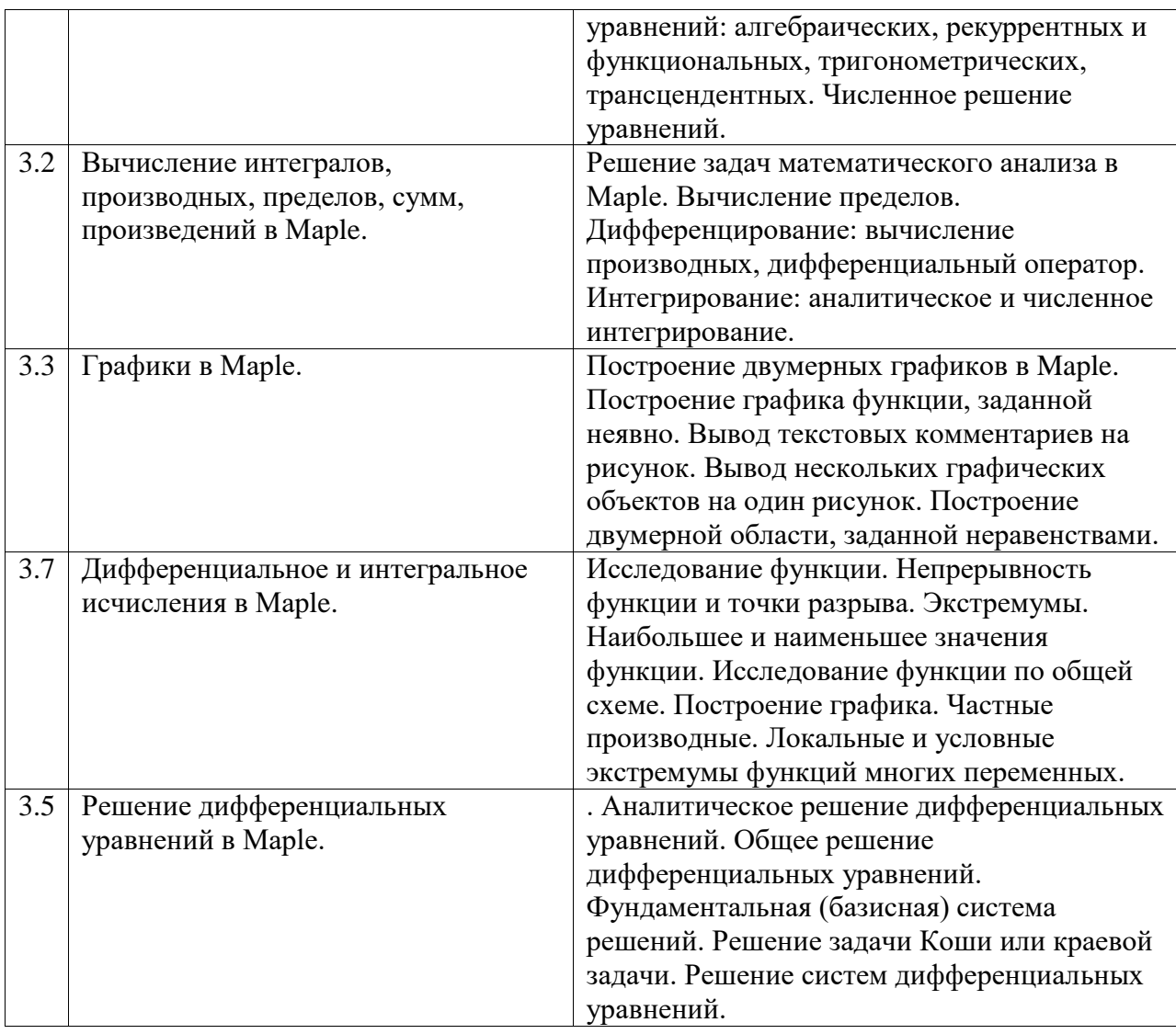

# Курс лабораторных занятий

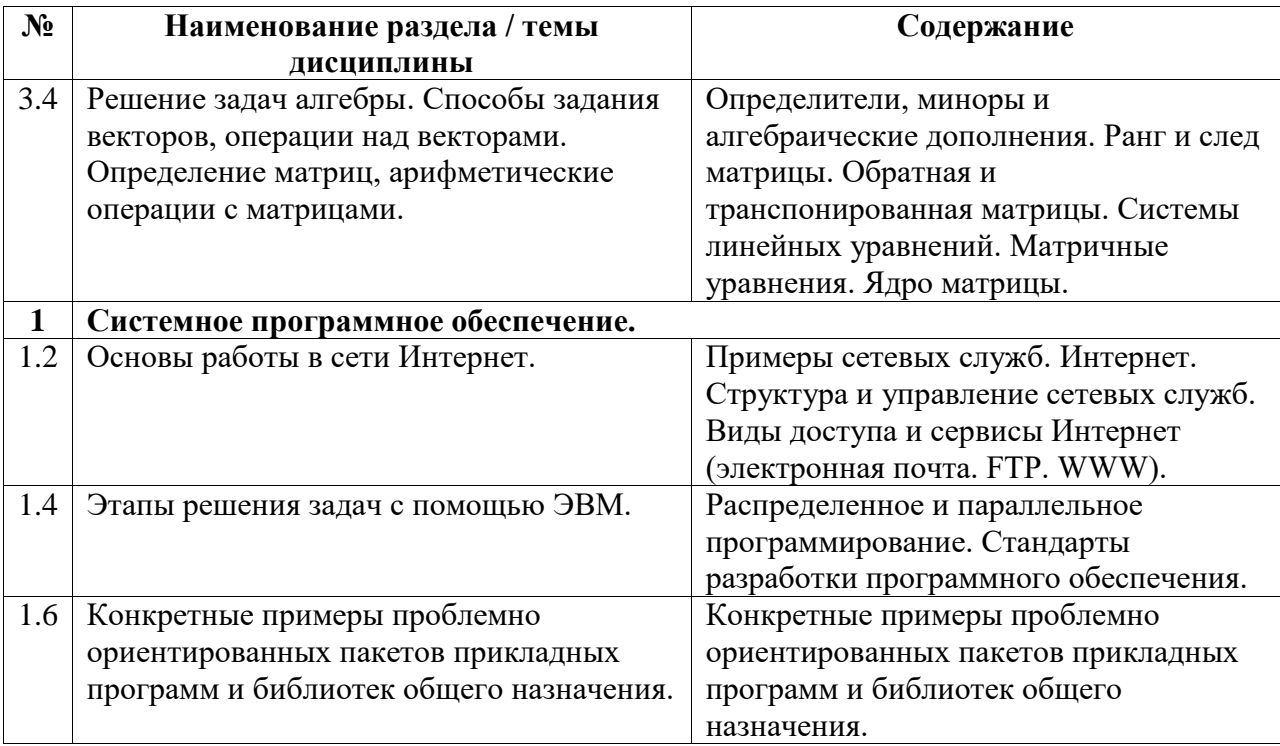

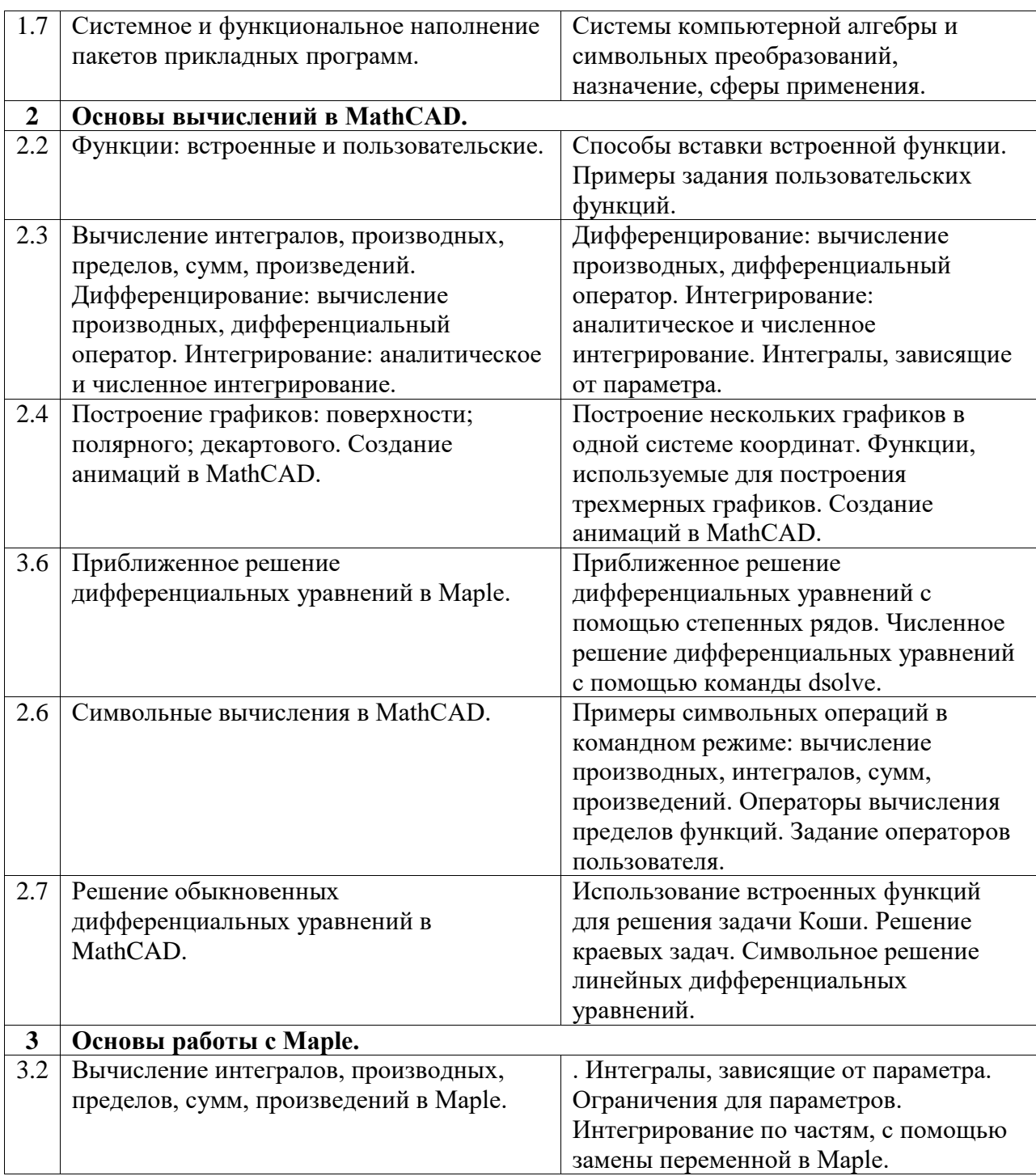

Курс лекционных занятий

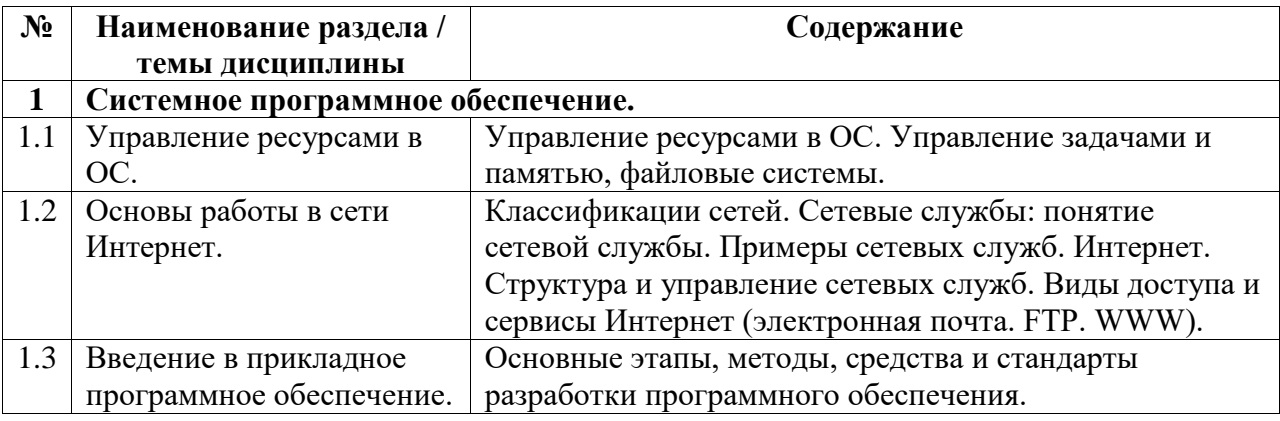

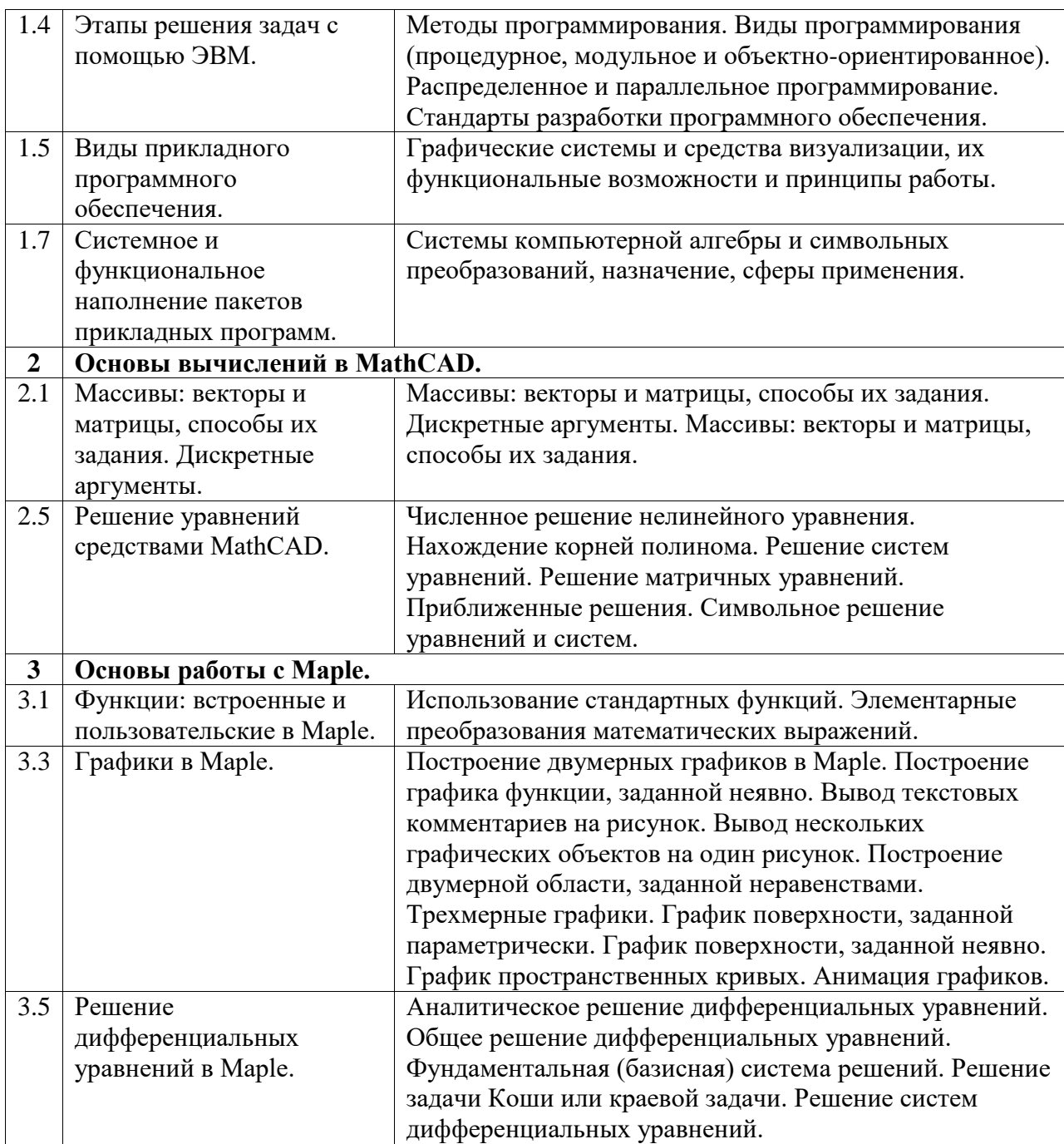